# **WashU Epigenome Browser - Bug # 233**

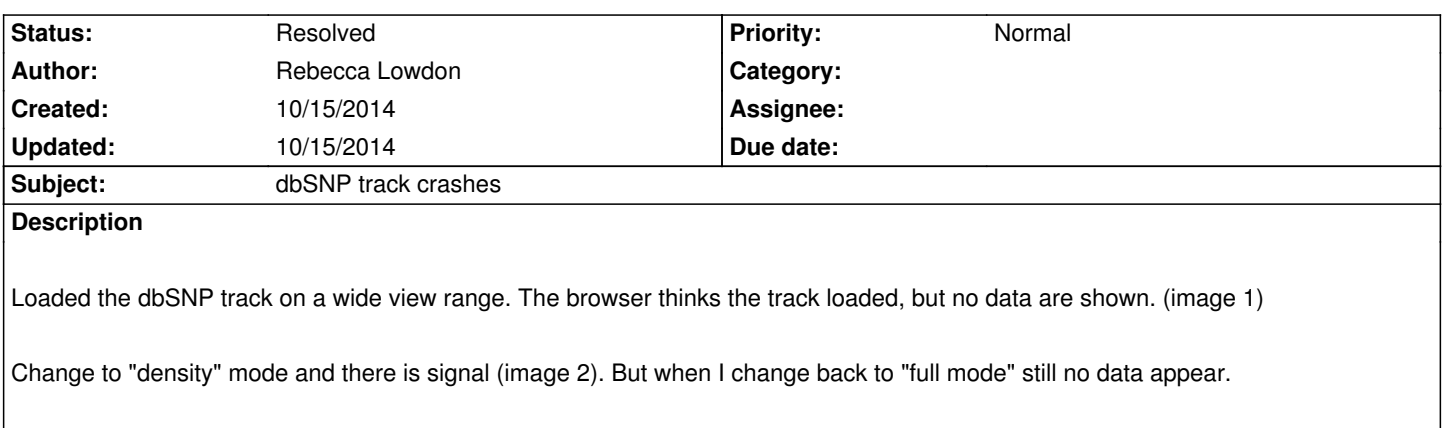

### **History**

## **#1 - 10/15/2014 04:55 pm - Rebecca Lowdon**

*When I zoom in on a region, data appear in "full" mode. Maybe create a warning if there is too much data in a view range to show them all?*

### **#2 - 10/15/2014 08:04 pm - Xin Zhou**

*- Status changed from New to Resolved*

*Fixed on both test and public server. If you open dbSNP track when view range is greater than 20kb, the track is automatically shown in "density" mode.*

*But try not to turn this track right into "full" mode since it may halt the browser.*

#### **Files**

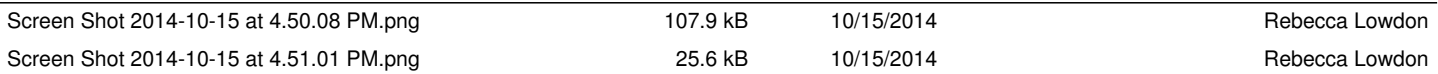